# CITS1001 week 5 Repetition

Arran Stewart

March 27, 2018

#### Outline

- topics:
  - repetition
  - for loops
  - while loops
- Reading: Chapter 4 (section 4.10 to 4.16) of Objects First with Java - A Practical Introduction using BlueJ, © David J. Barnes, Michael Kölling

#### Review

- We often want to repeat some actions over and over
- e.g. "do this action for each student in the university"
  - typically we'll handle this with a "for-each" loop
- e.g. "do this action seventeen times"
  - This is typically done using a for loop
- e.g. "do this action until this condition is true"
  - The third paradigm is done using a while loop

# for loops

# Pseudocode for for loop

#### General form of the for loop

```
for(initialization; condition; post-body action) {
  statements to be repeated
}
```

#### for loop structure

The *header* of the loop is the information in the round brackets

#### Header – the initialization part

- The initialization part consists of any Java statement
- It is performed once only, when execution first reaches the for loop
- It is normally used to initialize a counter variable
  - (also known as "the index variable")

#### Header – the boolean-expression part

- The boolean expression controls whether or not the body of the loop is executed
- The expression is evaluated immediately after initialization, and at the start of every subsequent iteration
- If its value is true, then the statements in the body of the loop are executed;
  - if its value is false, then the loop has finished and the statements in the body are NOT executed
    - When the loop finishes, execution continues at the first statement after the for loop

#### Header – the post-body update

- The post-body update is a Java statement that is executed once each time the body of the for loop is executed
- It is executed immediately after the last statement of the body has been executed
- It is usually used to *update* the counter variable

#### for loop flowchart

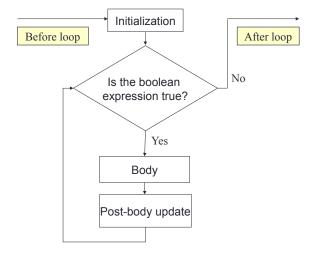

#### The for loop idiom

• for loops are quite general, but one common use is when we want to do something a specific number of times.

#### The for loop idiom

- for loops are quite general, but one common use is when we want to do something a specific number of times.
- A typical idiom for doing that is code like the following:

```
for (int i=0; i<5; i=i+1) {
   System.out.println(i);
}</pre>
```

## The for loop idiom

- for loops are quite general, but one common use is when we want to do something a specific number of times.
- A typical idiom for doing that is code like the following:

```
for (int i=0; i<5; i=i+1) {
   System.out.println(i);
}</pre>
```

Output:

0

1

2

-

1

4

for loops while loops

#### The for loop idiom – steps

#### How did this work?

```
Initialization creates i and sets it to 0
              Check if i < 5, yes
   First
              Print out i – causes 0 to appear on terminal window
iteration
              Update i from 0 to 1
              Check if i < 5, yes
Second
              Print out i – causes 1 to appear on terminal window
iteration
              Update i from 1 to 2
              Check if i < 5, yes
              Print out i – causes 2 to appear on terminal window
              Update i from 2 to 3
              Check if i < 5, yes
              Print out i – causes 3 to appear on terminal window
              Update i from 3 to 4
              Check if i < 5, yes
              Print out i – causes 4 to appear on terminal window
              Update i from 4 to 5
              Check if i < 5, NO
```

#### The increment operator

- Something you may see in existing Java code
- The post-body update often consists of just:

```
i = i+1;
```

- Because it's so often used, there is a short-hand notation for this operation –
  - The statement i=i+1 may be replaced simply by i++ (often
    pronounced "increment i")

    for (int i=0; i<5; i++) {
     System.out.println(i);
    }</pre>

NB: Use either i=i+1 or i++, but don't try and mix the two

#### **Braces**

- If the body consists of only one statement, then you can leave out the braces
- However, it is better style to always include them
- Serious security bugs have been caused by programmers omitting them

# Braces (2)

```
for (int i=0; i<5; i++) {
    System.out.println(i);
}
is the same as
for (int i=0; i<5; i++)
    System.out.println(i);</pre>
```

## Writing for loops

• What output do we expect to get from the following code?

```
for (int i=0; i<5; i++);
{
   System.out.println(i*i);
}</pre>
```

# Writing for loops

16

• What output do we expect to get from the following code?

```
for (int i=0; i<5; i++);
{
    System.out.println(i*i);
}
• Perhaps...?
0
1
4</pre>
```

for loops while loops

#### Writing for loops

• What output do we expect to get from the following code?

```
for (int i=0; i<5; i++);
{
    System.out.println(i*i);
}

• Perhaps...?
0
1
4</pre>
```

In fact, the output is just

100

16

#### For loop issues

 A common mistake when writing for loops is accidentally including a surplus semicolon.

```
(this mistake can be very hard to track down)
```

- The problem with the previous code was a problem with the loop body
- We might have thought the body was

```
System.out.println(i*i);
but in fact it was
.
```

#### A common mistake

```
int i;
for (i=0; i<10; i++);
{
    System.out.println(i*i);
}

The first loop has an empty body
(just a single semicolon!), while int i;
for (i=0; i<10; i++)
{
    System.out.println(i*i);
}</pre>
```

#### Another use for for loops - making tables

- Another common use of for loops is to produce tables
- Suppose you are asked to produce a temperature conversion table listing the Fahrenheit equivalents of Celsius temperatures from 0–100°C, going up in increments of 5°C

| Celsius | Farenheit |  |  |
|---------|-----------|--|--|
| 0       | 32        |  |  |
| 5       | 41        |  |  |
| 10      | 50        |  |  |
| 15      | 59        |  |  |
| 20      | 68        |  |  |
|         |           |  |  |

# Making tables (cont'd)

A for loop is the solution:

```
int celsius;
int fahrenheit;
for (celsius=0; celsius <= 100; celsius = celsius + 5) {
  fahrenheit = 32 + celsius*9/5;
  System.out.print(celsius);
  System.out.print(" ");
  System.out.println(fahrenheit);
}</pre>
```

• NB: we use System.out.print() instead of System.out.println() when we want to print something without starting a new line afterward

#### A numerical example – approximating $\pi$

• A formula for the value of  $\pi$  is:

$$\pi = 4 \times \left(\frac{1}{1} - \frac{1}{3} + \frac{1}{5} - \frac{1}{7} + \frac{1}{9} - \ldots\right)$$

- Suppose we wish to approximate  $\pi$  using this formula; here are two approaches we might take
  - Approximate  $\pi$  using a given number of terms from the above formula (say, the first 10 terms)
  - Approximate  $\pi$  to within a given accuracy (e.g., to within 0.01)
- The first way is best done using a for loop

for loops while loops

#### Approximating $\pi$ using a given number of terms

```
Formula:
```

```
\pi = 4 \times (\frac{1}{1} - \frac{1}{3} + \frac{1}{5} - \frac{1}{7} + \frac{1}{9} - \dots)
Code:
 public double pi(int n) {
   double approx_pi = 0;
   double mult = 4:
                                                     // mult. each term
                                                     // by +4 or -4
   for (int i=0; i<n; i++) {
      approx_pi = approx_pi + mult/(2*i+1);
      mult = -mult;
                                                     // "flip" multiplier
   }
   return approx_pi;
```

#### Approximating $\pi$ – variable values at top of loop

| i | mult | 2*i+1 | approx |
|---|------|-------|--------|
| 0 | 4.0  | 1     | 0.00   |
| 1 | -4.0 | 3     | 4.00   |
| 2 | 4.0  | 5     | 2.67   |
| 3 | -4.0 | 7     | 3.47   |
| 4 | 4.0  | 9     | 2.90   |
| 5 | -4.0 | 11    | 3.34   |
| 6 | 4.0  | 13    | 2.98   |

Loop stops when i reaches the requested value

# for loops with bigger steps

```
// Print multiples of 3 up to 40
  for(int num = 3; num < 40; num = num + 3) {
      System.out.println(num);
  }
Output:
  3
  6
  9
  12
  15
  18
  21
  24
  27
  30
  33
  36
  39
```

#### Review of for loops

#### Use them when:

- the number of repetitions is known in advance
- an index variable is required
- there is a regular step-size

#### But note:

- "For-each" loops have less scope for error than for loops
- So: use a for-each loop unless you need access to indices or step-size

while loops

#### Use of while loops

- The repetition pattern embodied in while loops is:
   "do this action until this condition is true"
  - We don't know in advance how many iterations there will be
- In Java, this is done with a while loop
- We use a boolean condition to decide whether or not to keep going

#### while loop pseudocode

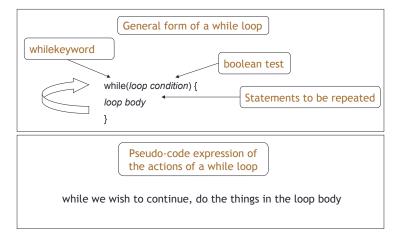

#### while loop flowchart

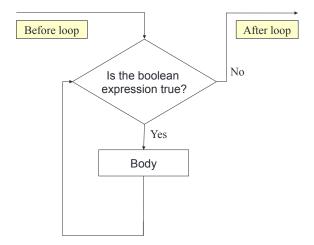

# Looking for your keys

```
while( the keys are missing) {
   look in the next place
}
or equivalently:
while( not( the keys have been found )) {
   look in the next place
}
```

#### Looking for your keys – Java code

```
boolean stillSearching = true;
Location place = firstPlace;
while( stillSearching) {
   if( /* the keys are in place... */ ) {
      stillSearching = false;
   } else {
      place = next(place);
}
```

#### $\pi$ to within a given accuracy

Another strategy for approximating  $\pi$ :

• approximate it to within a given accuracy (say, to within 0.001)

# $\pi$ to within a given accuracy (cont'd)

```
public double pi(double accuracy) {
  double approx = 0;
  double mult = 4;
  double denom = 1;
  while (Math.abs(mult/denom) > accuracy) { // use Math class
    approx = approx + mult/denom;
    mult = -mult;
    denom = denom + 2;
  }
  return approx;
```

### Approximating $\pi$ – values of variables at top of loop

| Step | denom | mult/denom | approx |
|------|-------|------------|--------|
| 0    | 1.0   | 4.00       | 0.00   |
| 1    | 3.0   | -1.33      | 4.00   |
| 2    | 5.0   | 0.80       | 2.67   |
| 3    | 7.0   | -0.57      | 3.47   |
| 4    | 9.0   | 0.44       | 2.90   |
| 5    | 11.0  | -0.36      | 3.34   |
| 6    | 13.0  | 0.31       | 2.98   |

Loop stops when the next term is smaller than accuracy

#### Features to note

- We have effectively declared an index variable
  - (In this case, denom)
- The index variable must be incremented explicitly
  - It's not updated automatically in the header, as with the for loop
- The condition must be expressed correctly
- We must know that the loop will end

### Exercise - searching a collection with while

- Recall the "book journal" class from previous lectures
- Let us write another taken on a search method: one which searches for the first title containing a search string, and returns the index of that item (or -1 if no such item is found)

for loops while loops

### Searching a collection (cont'd)

pseudocode:

```
index = 0
stillSearching = true
while stillSearching && index < bookTitles.size():</pre>
  bookTitle = bookTitles.get(index)
  if bookTitle contains searchString:
    stillSearching = false // stop searching.
 else:
    index++
if stillSearching:
 return -1 // We didn't find it.
else:
 return index // Return where it was found.
```

# Searching a collection (cont'd)

 code: see http://teaching.csse.uwa.edu.au/units/CITS1001/ lectures/wk05-books-journal-search.html

 The loop's condition repearedly asks the bookTitles collection how many titles it is storing.

- The loop's condition repearedly asks the bookTitles collection how many titles it is storing.
  - Does the value returned by size() vary from one check to the next?

- The loop's condition repearedly asks the bookTitles collection how many titles it is storing.
  - Does the value returned by size() vary from one check to the next?
  - If not rewrite the method so the number of titles is stored once in a variable, before the loop starts. Then use that variable, rather than calling size().

- The loop's condition repearedly asks the bookTitles collection how many titles it is storing.
  - Does the value returned by size() vary from one check to the next?
  - If not rewrite the method so the number of titles is stored once in a variable, before the loop starts. Then use that variable, rather than calling size().
- Can findFirst be implemented using the "search and return" pattern we've seen previously? How do the two implementations compare?

# Questions (cont'd)

• Does the code in findFirst work if the collection is empty?

#### for-each versus while

What are some of the advantages and drawbacks of using a "for-each" loop, as opposed to a while loop?

# for-each versus while (cont'd)

- for-each:
  - Easier to write
  - Safer: it is guaranteed to stop
- while:
  - Easy to stop processing part-way through a collection
  - Doesn't even have to be used with a collection
  - Take care: could be an infinite loop
  - Handy when you don't know how many times a loop will be repeated

#### **Exercises**

- Write a while loop that prints out multiples of 5 between 10 and 95
- Write a while loop to add up the values 1 to 10 and print the sum once the loop has finished